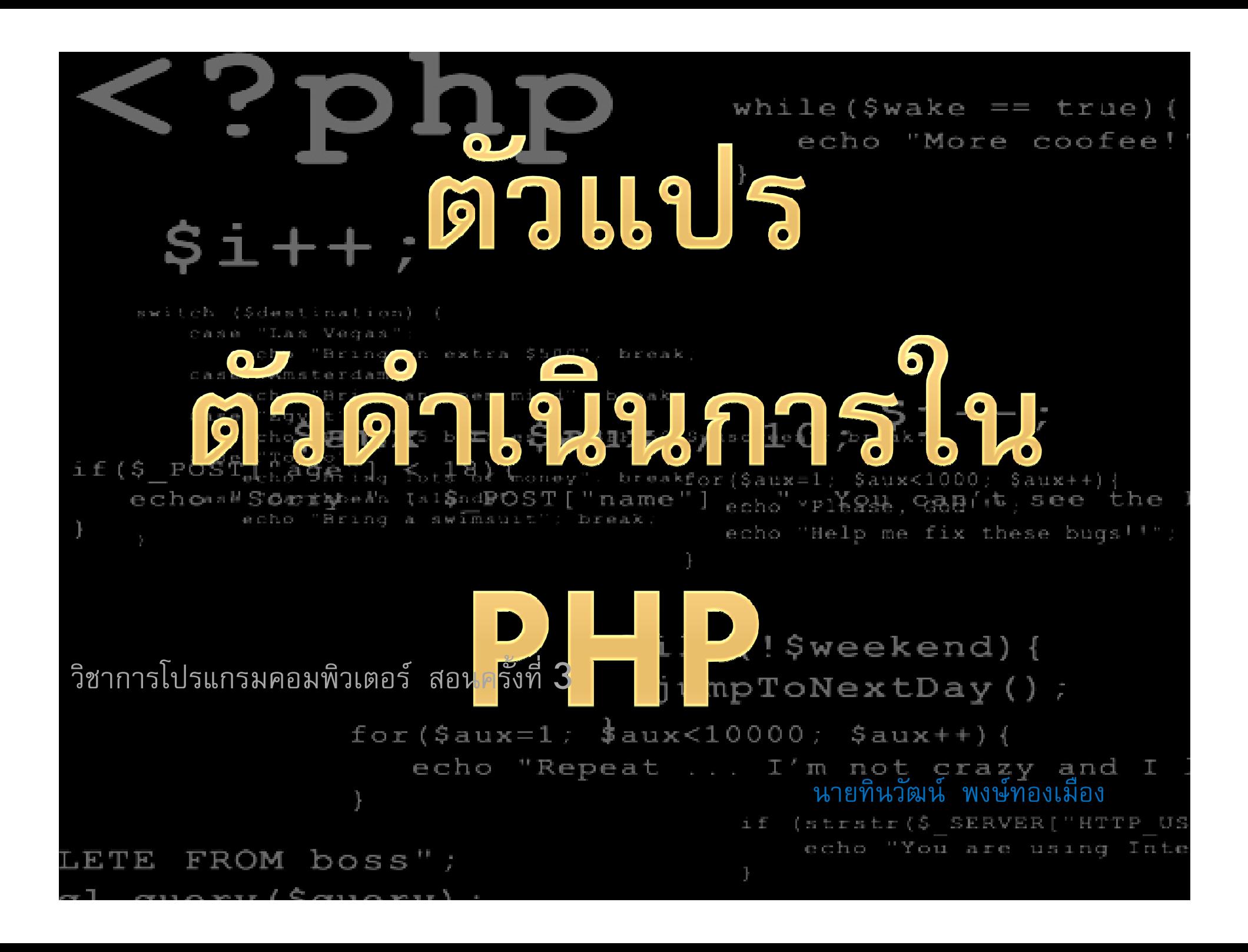

# ทบทวนบทเรียน

2

### การบ้านคาบทีแล้ว

3

 $\Box$  ให้นักเรียนไปทํา Mind Mapping เรือง PHP ตามหัวข้อต่อไปนี  $\blacksquare$ ประวัติของ PHP (ผู้ให้กำเนิด=?, PHP พัฒนามาจากภาษา=?) nารทำงานแบบ Server-side scripting language เป็นอย่างไร จะใช้ PHP จะต้องมีส่วนประกอบอะไรบ้าง(Server อะไรบ้าง ,ฐานข้อมูล?)O ชนิดของตัวแปรมีอะไรบ้าง มีวิธีการตังชือตัวแปร อย่างไร о ■ Operator มีกี่ประเภท อะไรบ้าง ยกตัวอย่าง อย่าลืม ขอลายเซ็น บรรณารักษ์ ด้วยนะครับ

ตัวอย่างหนังสือ สมศักดิ์ โชคชัยชุติกุล.อินไซต์ PHP5.Provision. กรุงเทพ.2547

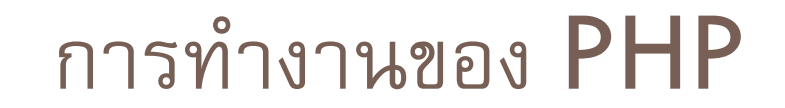

4

#### □ Server-side scripting language

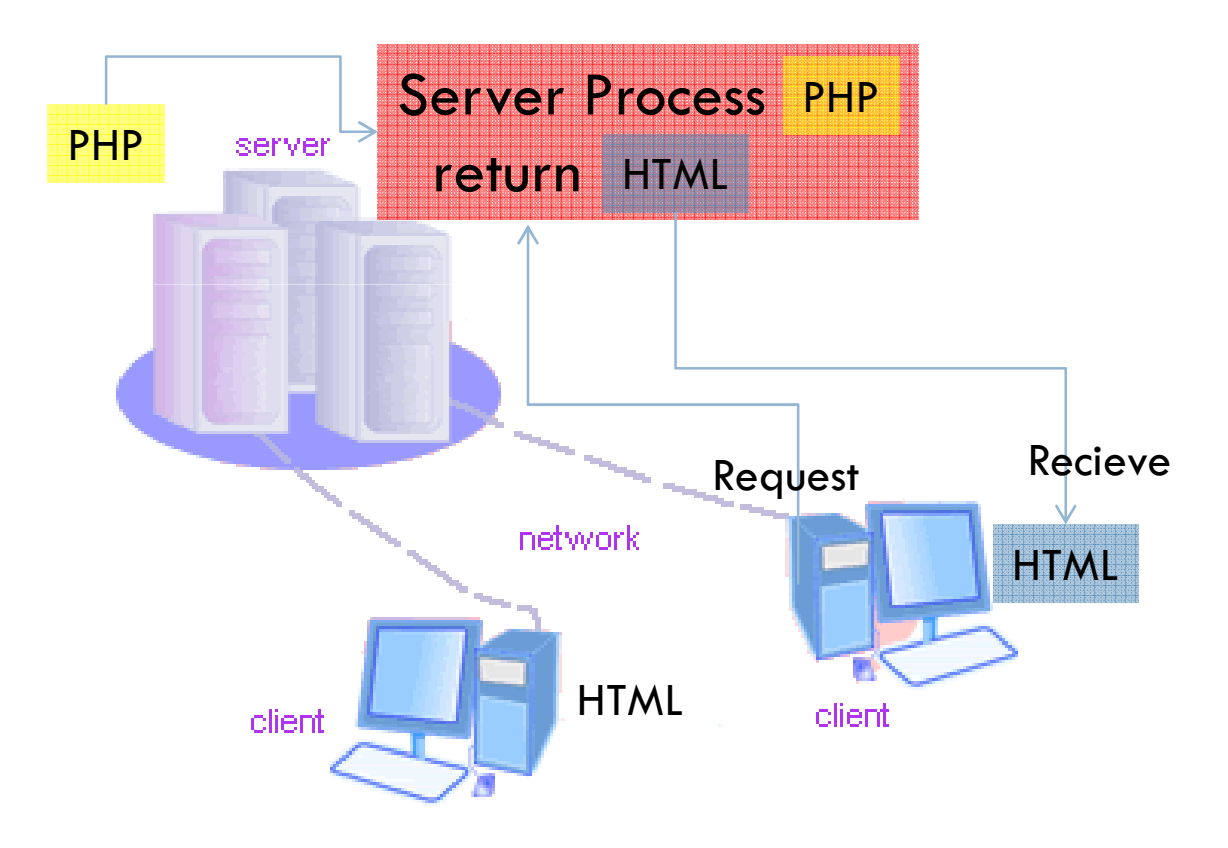

### การเปิดให้ Program ทํางาน

5

 $\Box$  $\Box$  p:\xampplite\ xampplite-control.exe

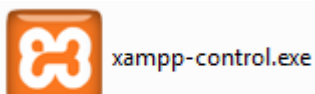

□ Start Apache

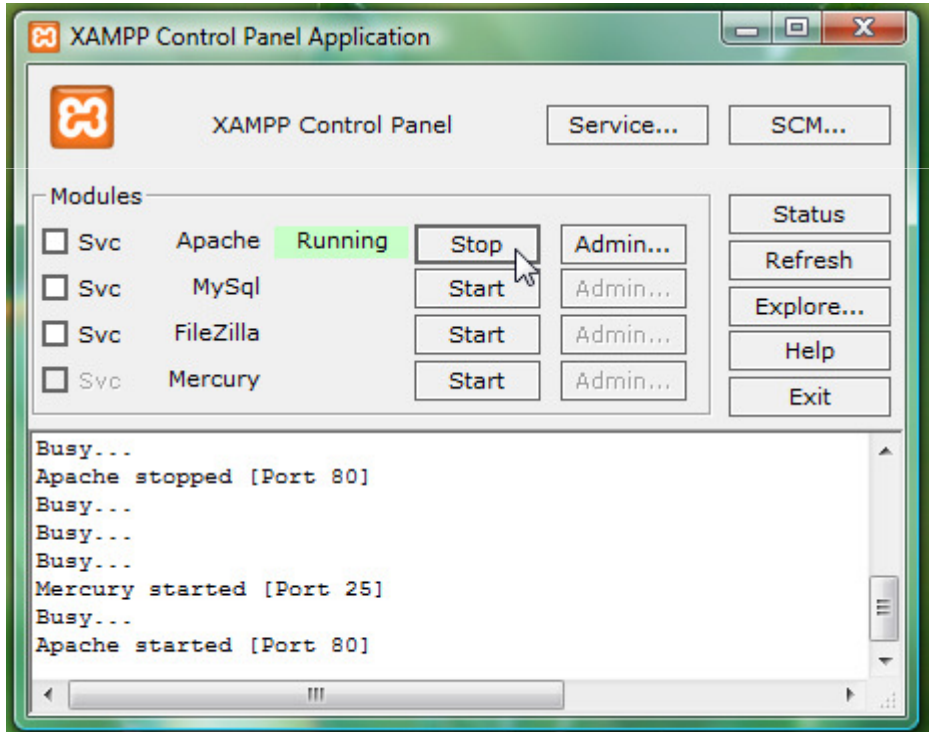

#### DreamWeaver <sup>8</sup>

6

 $\Box$  สร้าง Site ชือ MyPHPSite  $\Box$  $\Box$  สร้าง Folder ย่อย ชื่อ EX1 สำหรับเก็บงาน  $\textcolor{red}{\blacksquare}$  สร้างเอกสาร  $\textsf{index\_}$ เลขประจำตัว $\textsf{.}\textsf{php}$  ที่  $\textsf{MyPHPSite}\backslash \textsf{EX1}\setminus \textsf{C}$ 

### การแทรก PHP ใน

### HTML

#### ลองแทรก PHP ใน HTML

 $\Box <$ 

□ Print "Hello My name is ...........";

#### $\Box$  \$>

#### ลองแทรก HTML ใน PHP

9

 $\Box$  แทรกใน คําสัง Print ได้เลย โดยอยู่ในรูปแบบข้อความ  $□$  ทดลองแทรก Tag <hr> <h2> และ <br>

#### $\Box$   $\lt$ □ Print "<h2> </h2>"; □ Print "Hello My name is …………<br>";

□ Print "Hello My name is …………<hr>";

?>

## คำสั่งที่ควรรู้

#### Print

10

#### Echo

การต่อข้อความด้วย .

#### Print "a " . " b";

การต่อข้อความด้วย .

# ตัวแปร ตัวดำเนินการ

#### ชนิดข้อมูล (ชนิดตัวแปร)

- 1. String\$strA="I Love you";
- 2.Boolean
- 3.Integer
- 4.Floating-Point Number

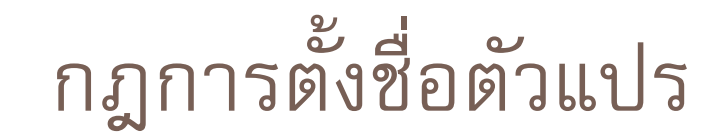

- $\Box$ □ ห้ามขึ้นต้นด้วยตัวเลข<br>
- $\Box$  ห้ามใช้สัญลักษณ์ทางคณิตศาสตร์ และสัญลักษณ์พิเศษ ต่างๆ เช่น ? []  $\%$  $#$
- $\Box$  ห้ามเว้นวรรค
- □ Case Sensitive

#### ตัวดำเนินการ Operators

- $\Box$  ตัวดำเนินการทางคณิตศาสตร์ +,-,\*,/,%
- □ ตัวดำเนินการเพิ่มและลดค่า --**,**++
- □ ตัวดำเนินการ กำหนดค่า
- □ ตัวดำเนินการ ตรรกะ and(&&),or(| |)
- $\Box$  ตัวดำเนินการเปรียบเทียบ >< , <= ,>=
- □ ตัวดำเนินการระดับบิต &, |, ^,>>,<<
- □ ตัวดำเนินการข้อความ .

$$
\Box + - * / 9/0
$$

 $\Box$  \$X=3;<br> $\Box$  \$X--;  $\Box$  Print \$x;

### ส่งไฟล์\\thinawat

 $\Box$  $\Box$  zipไฟล์รวมกันแล้ว ตั้งชื่อไฟล์ว่า PHP\_EX1\_เลขประจำตัว.zip

 $\Box$  $□$  ส่งที่ <u>\\thinawat</u> แล้วไปที่ Foler ย่อย ส่งงาน\php\ex1

เรียนรู้เพิมเติม

 $\Box$ บทความภาษาไทย

http://www.phpconcept.com

 $\Box$  $\Box$  Function และ ตัวอย่างวิธีการใช้ (ENG)

http://php.net

 $\Box$ อย่าลืมเก็บเก้าอี ปิดเครือง ปิดจอ เก็บขยะ